## Calcolo del fattore di sicurezza a scivolamento di un cuneo di roccia

Il calcolo del fattore di sicurezza è valutato secondo quanto proposto da Alberto bruschi in "Meccanica delle rocce nella pratica geologica ed ingegneristica" (Dario Flaccovio Editore). Lo schema per il quale viene effettuato il calcolo è il seguente:

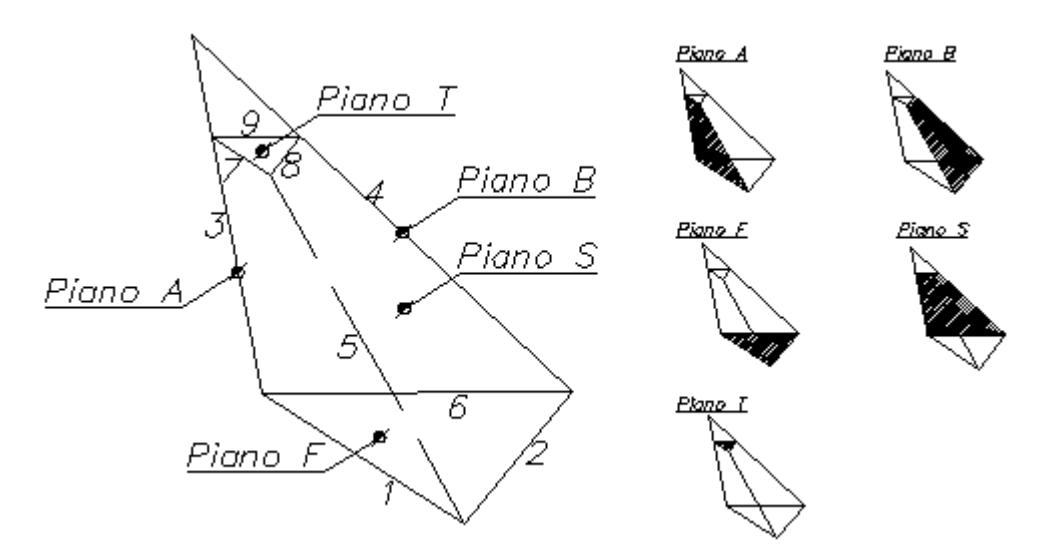

Schema del modello di calcolo

Con riferimento alla figura precedente, il calcolo del coefficiente di sicurezza nelle condizioni di tridimensionalità tipiche del modello comporta la determinazione di $^{\rm 1}$ :

- Versori rappresentativi della giacitura di ogni piano:
	- Normale al piano A;
	- Normale al piano B;
	- Normale all'eventuale piano superiore S;
	- Normale al piano del fronte F;
	- Normale all'eventuale piano della frattura di trazione T.

Nel caso di presenza di forze esterne, (pseudo statiche, di stabilizzazione) si devono definire anche i versori nelle loro direzioni di azione.

- Dei vettori che individuano le linee di intersezione tra due piani, la cui giacitura è individuata dal prodotto esterno dei loro versori normali;
- Delle dimensioni lineari e del volume di roccia del cuneo;
- Delle aree dei piani A, B e T al fine di computare i contributi di resistenza attritiva ed eventualmente coesiva;
- Dei coefficienti delle relazioni effettive normali;
- Del peso del cuneo mobilitato;
- Delle spinte idrauliche sull'eventuale frattura di trazione, sui piani A e B, ed eventualmente sul fronte;

-

<sup>&</sup>lt;sup>1</sup> Ogni piano è caratterizzato da un' inclinazione e da una direzione di immersione.

- Dei controlli atti a definire la possibilità cinematica dello scivolamento tridimensionale ed il tipo di scivolamento;
- Delle forze aggiuntive resistenti (forze di stabilizzazione) e instabilizzamti (condizioni sismiche) e del coefficiente di sicurezza

Ai fini dell' utilizzo del software i dati di input da inserire sono i seguenti:

- H, altezza del cuneo al fronte, espressa in m;
- Lt, distanza della frattura di trazione dal ciglio, espressa in m;

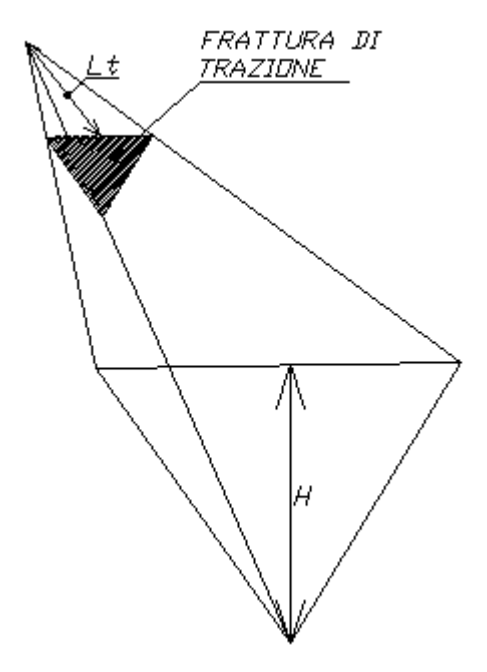

Definizione di H ed Lt

- Per ogni piano di cui alla figura precedente, è necessario definire l'inclinazione e l'immersione, entrambe espresse in gradi e definite come segue:
- La **Direzione** è quell'angolo formato tra la direzione di massima pendenza del piano, ed il piano orizzontale di riferimento (vedi figura seguente) :

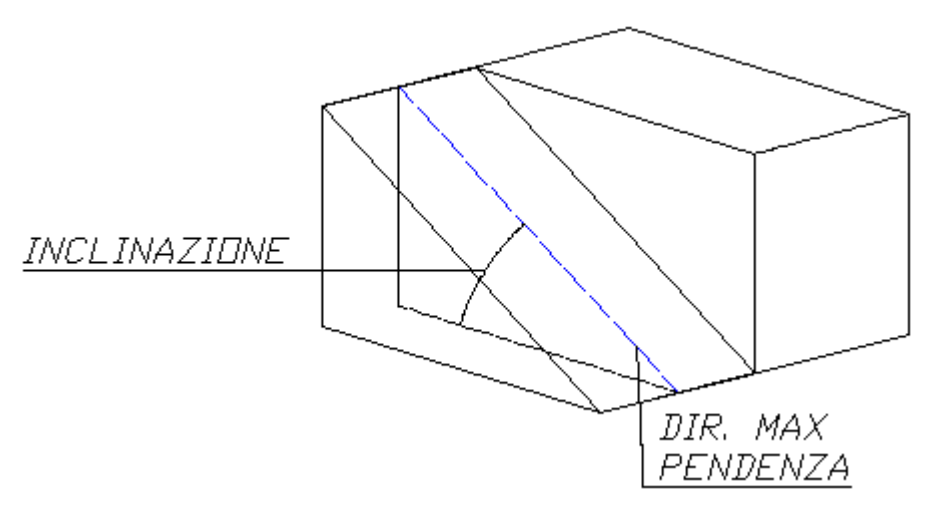

Definizione di Inclinazione di un piano.

L' **Immersione** è quell'angolo formato tra la normale al piano verticale che contiene la linea di massima pendenza e la direzione Nord (vedi figura seguente) :

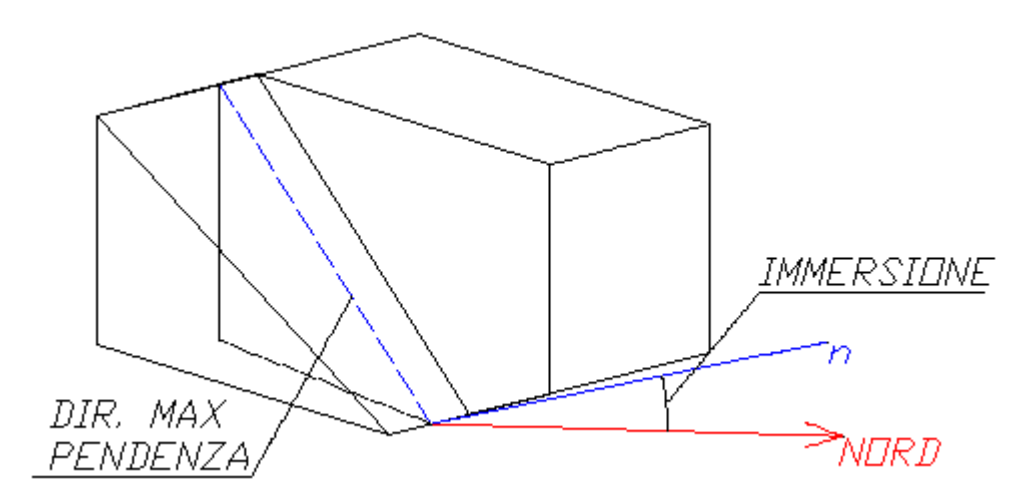

Definizione di Immersione di un piano.

- Nella figura precedente, n è la normale al piano verticale che contiene la linea di massima pendenza.
- **n.b** L'angolo di inclinazione tra n e Nord (vedi figura precedente) è misurato sul piano orizzontale di riferimento (del resto essendo n normale ad un piano verticale, non poteva che essere così).
- Per i piani A e B devono essere definiti l'angolo di attrito interno e la coesione, rispettivamente espressi in ° e kN/m2.
- Peso specifico del cuneo, espresso in kN/m3
- Per l'eventuale forza di stabilizzazione devono essere definite l'intensità in kN, la direzione e l'immersione.

**n.b. la direzione della forza è intesa come l'inclinazione della stessa rispetto al piano di riferimento orizzontale. L'immersione nasce di conseguenza secondo le definizioni precedenti.** 

Per l'eventuale accelerazione sismica devono essere definite l'intensità in m/s2, la direzione e l'immersione.

**n.b. la direzione dell'accelerazione sismica è intesa come l'inclinazione della retta d'azione della stessa rispetto al piano di riferimento orizzontale. L'immersione nasce di conseguenza secondo le definizioni precedenti.**